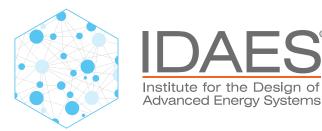

# **IDAES** Visualization

Dan Gunter, Sheng Pang, Sarah Poon, Cody O'Donnell Stakeholder Summit 2023

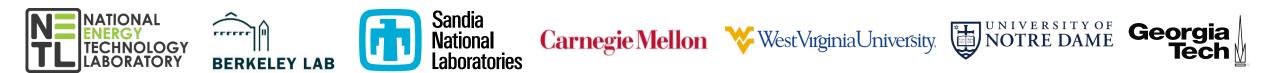

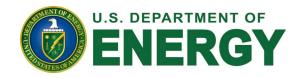

## **Visualization is important**

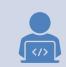

IDAES models are built in Python code, but..

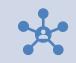

Complex models are routinely diagrammed

Validation: are the connections correct Communication to others (and yourself)

Diagrams provide context for model properties

Stream values, unit values, constraints, structure

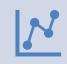

Visualization is much more than diagrams (of course)

Plots of results, visual diagnostics, etc.

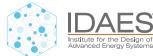

### **IDAES** has a visualization tool "built in"

</>

With the addition of one line of code to your Jupyter Notebook or script..

model = build\_model() model.visualize("my\_flowsheet")

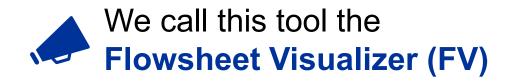

..you get a web-based UI that automatically displays a model diagram and a stream table..

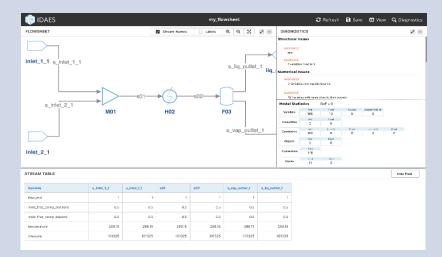

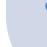

..and retains a connection to the model so you can interact with it.

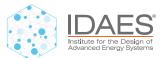

## Latest changes for the FV

Important refactor to "normalize" the architecture ullet**IDAES Python** APIs **IDAES** model classes Re-do UI in ReactJS – layout improvements ulletPyomo and other libraries Solvers (ipopT, ETC) Model data & PARETC Aligns with metadata Network (local o Serialized model data & Wide-ARFA) Andrew Marketon Andrew Marketon Marketon Marketon Andrekton Andrekton Marketon Marke Reactjs other IDEAS And other iavascript fra **IDAES** core application javascript code **PSE UIs** Model data & metadat As application objects Rendered data **PYTHON UI** ΤΑΡ wrappers Python WEB APis UI actions / IDAE user input Process user input

We are preparing the way for incorporating new, interactive elements, starting with: IDAES Diagnostics

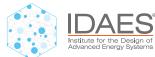

## Plans for diagnostics (..and beyond!)

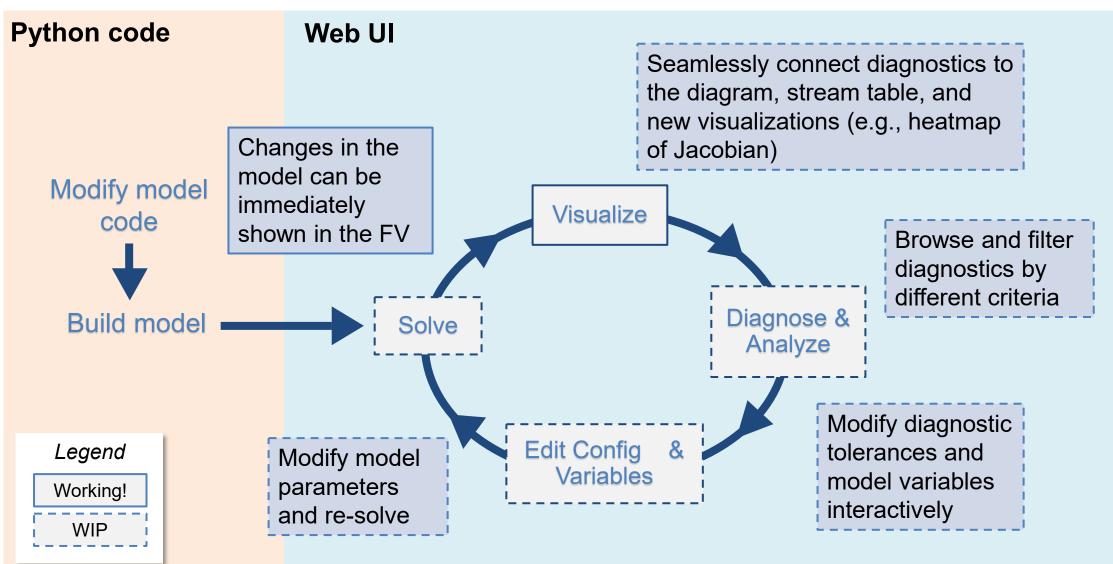

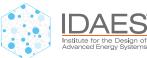

## **Diagnostics Prototype Screenshot**

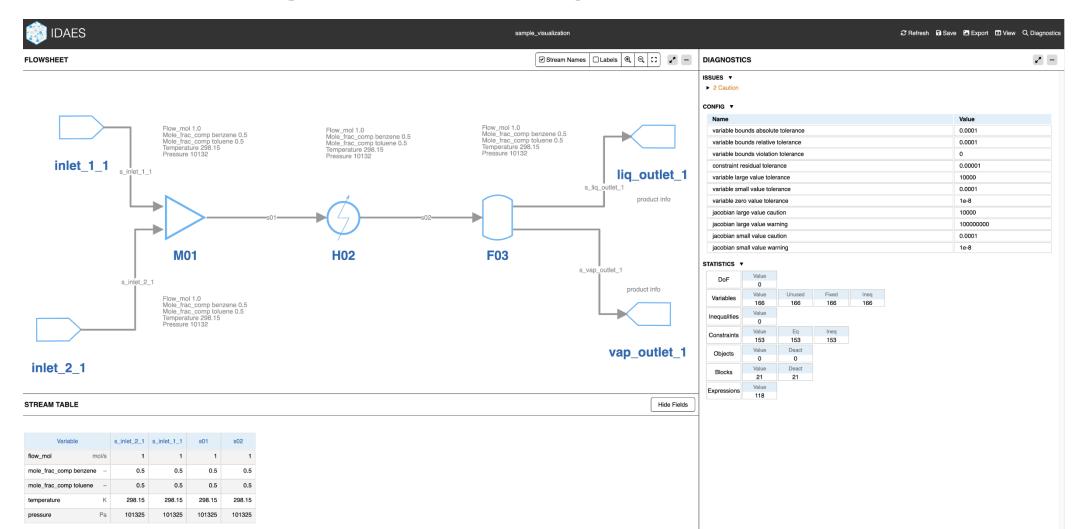

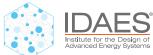

#### **Diagnostics Prototype Screenshot Detail**

| IAGNOSTICS                          | <i>2</i> * |
|-------------------------------------|------------|
| SUES 🔻                              |            |
| 2 Caution                           |            |
| ONFIG 🔻                             |            |
| Name                                | Value      |
| variable bounds absolute tolerance  | 0.0001     |
| variable bounds relative tolerance  | 0.0001     |
| variable bounds violation tolerance | 0          |
| constraint residual tolerance       | 0.00001    |
| variable large value tolerance      | 10000      |
| variable small value tolerance      | 0.0001     |
| variable zero value tolerance       | 1e-8       |
| jacobian large value caution        | 10000      |
| jacobian large value warning        | 10000000   |
| jacobian small value caution        | 0.0001     |
| jacobian small value warning        | 1e-8       |

#### STATISTICS **v**

| DoF          | Value |        |       |      |
|--------------|-------|--------|-------|------|
| 201          | 0     |        |       |      |
| Variables    | Value | Unused | Fixed | Ineq |
|              | 166   | 166    | 166   | 166  |
| Inequalities | Value |        |       |      |
|              | 0     |        |       |      |
| Constraints  | Value | Eq     | Ineq  |      |
|              | 153   | 153    | 153   |      |
| Objects      | Value | Deact  |       |      |
|              | 0     | 0      |       |      |
| Blocks       | Value | Deact  |       |      |
|              | 21    | 21     |       |      |
| Expressions  | Value |        |       |      |
|              | 118   |        |       |      |

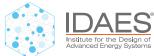

#### **Browse to view cautions**

| DIAGNOSTIC                     | S             |                  |       |       |         |     |      | 2. <sup>27</sup> |
|--------------------------------|---------------|------------------|-------|-------|---------|-----|------|------------------|
| ► extre ▼ Caution 2:           | me_values     | lose to their bo |       |       |         |     |      |                  |
| CONFIG <b>V</b>                |               |                  |       |       |         |     |      |                  |
| Name                           |               |                  |       |       |         | Va  | lue  |                  |
| variable bou                   | nds absolut   | e tolerance      |       |       |         | 0.0 | 0001 |                  |
| variable bou                   | nds relative  | tolerance        |       |       |         | 0.0 | 0001 |                  |
| variable bour                  | nds violation | n tolerance      |       |       |         | 0   |      |                  |
| constraint residual tolerance  |               |                  | 0.0   | 00001 |         |     |      |                  |
| variable large value tolerance |               |                  | 10    | 000   |         |     |      |                  |
| variable small value tolerance |               |                  | 0.0   | 0001  |         |     |      |                  |
| variable zero value tolerance  |               |                  |       | 1e    | -8      |     |      |                  |
| jacobian large value caution   |               |                  |       | 10    | 000     |     |      |                  |
| jacobian large value warning   |               |                  |       | 10    | 0000000 |     |      |                  |
| jacobian small value caution   |               |                  |       | 0.0   | 0001    |     |      |                  |
| jacobian small value warning   |               |                  |       | 1e    | -8      |     |      |                  |
| STATISTICS V                   |               |                  |       |       |         |     |      |                  |
| DoF                            | Value<br>0    |                  |       |       |         |     |      |                  |
| Variables                      | Value         | Unused           | Fixed | Ineq  |         |     |      |                  |
|                                | 166           | 166              | 166   | 166   |         |     |      |                  |
| Inequalities                   | Value<br>0    |                  |       |       |         |     |      |                  |
|                                | Value         | Eq               | Ineq  |       |         |     |      |                  |
| Constraints                    | 153           | 153              | 153   |       |         |     |      |                  |
| Objects                        | Value         | Deact            |       |       |         |     |      |                  |
| 00,000                         | 0             | 0                |       |       |         |     |      |                  |
| Blocks Value De                |               | Deact            |       |       |         |     |      |                  |

21 Value

118

Expressions

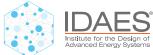

#### View variables with "extreme values"

| ▼                                                                |                         |
|------------------------------------------------------------------|-------------------------|
| aution                                                           |                         |
| aution 1: variables with extreme values<br>▼ extreme_values : 72 |                         |
|                                                                  |                         |
| 𝕎 Search                                                         |                         |
| fs.M01.minimum_pressure[0.0,1]                                   | 101324.999999999999     |
| fs.M01.minimum_pressure[0.0,2]                                   | 101324.99999999997      |
| fs.M01.inlet_1_state[0.0].mole_frac_comp[toluene]                | 0.00001                 |
| fs.M01.inlet_1_state[0.0].pressure                               | 101325                  |
| fs.M01.inlet_2_state[0.0].mole_frac_comp[benzene]                | 0.00001                 |
| fs.M01.inlet_2_state[0.0].pressure                               | 130000                  |
| fs.M01.mixed_state[0.0].pressure                                 | 101324.99999999997      |
| fs.M01.inlet_1_state[0.0].mole_frac_phase_comp[Liq,toluene]      | 0.00004226501650736347  |
| fs.M01.inlet_1_state[0.0].mole_frac_phase_comp[Vap,toluene]      | 0.000016239937390247786 |
| fs.M01.inlet_1_state[0.0].pressure_sat_comp[benzene]             | 101327.63707622685      |
| fs.M01.inlet_1_state[0.0].pressure_sat_comp[toluene]             | 38933.18380178968       |
| fs.M01.inlet_1_state[0.0].enth_mol_phase[Liq]                    | 59403.464839923574      |
| fs.M01.inlet_1_state[0.0].enth_mol_phase[Vap]                    | 89602.98646808404       |
| fs.M01.inlet_1_state[0.0].enth_mol_phase_comp[Liq,benzene]       | 59404.366946131         |
| fs.M01.inlet_1_state[0.0].enth_mol_phase_comp[Liq,toluene]       | 24005.117152243132      |
| fs.M01.inlet_1_state[0.0].enth_mol_phase_comp[Vap,benzene]       | 89602.59458088383       |
| fs.M01.inlet_1_state[0.0].enth_mol_phase_comp[Vap,toluene]       | 58559.44869427196       |
| fs.M01.inlet_2_state[0.0].mole_frac_phase_comp[Liq,benzene]      | 0.000018948688821340677 |
| fs.M01.inlet_2_state[0.0].mole_frac_phase_comp[Vap,benzene]      | 0.00004334161298390463  |
| fs.M01.inlet_2_state[0.0].pressure_sat_comp[benzene]             | 297350.9006893184       |
| fs.M01.inlet_2_state[0.0].pressure_sat_comp[toluene]             | 129996.82889148161      |
| fs.M01.inlet_2_state[0.0].enth_mol_phase[Liq]                    | 25813.44309761046       |
| fs.M01.inlet_2_state[0.0].enth_mol_phase[Vap]                    | 59876.807741757904      |
| fs.M01.inlet_2_state[0.0].enth_mol_phase_comp[Liq,benzene]       | 60968.170946131         |
| fs.M01.inlet_2_state[0.0].enth_mol_phase_comp[Liq,toluene]       | 25812.518818909797      |
| fs.M01.inlet_2_state[0.0].enth_mol_phase_comp[Vap,benzene]       | 90653.83510796717       |
| fs.M01.inlet_2_state[0.0].enth_mol_phase_comp[Vap,toluene]       | 59874.87498323029       |
| fs.M01.mixed_state[0.0].pressure_sat_comp[benzene]               | 156860.8353206145       |
| fs.M01.mixed_state[0.0].pressure_sat_comp[toluene]               | 63534.71863733716       |
| fs.M01.mixed_state[0.0].enth_mol_phase[Liq]                      | 38039.7329520597        |
| fs.M01.mixed_state[0.0].enth_mol_phase[Vap]                      | 77818.48958992377       |
| fs.M01.mixed_state[0.0].enth_mol_phase_comp[Liq,benzene]         | 59130.24754889732       |
| fs.M01.mixed_state[0.0].enth_mol_phase_comp[Liq,toluene]         | 23688.342072640477      |
| fs.M01.mixed_state[0.0].enth_mol_phase_comp[Vap,benzene]         | 89419.03516967919       |
| fe M01 mixed_state(0.0) onth_mol_phase_comp[Vap.toluono]         | 58320 53040320868       |

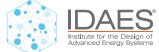

### Filter variables by name (etc.)

| DIAGNOSTICS                                                 | x* -                            |  |  |  |
|-------------------------------------------------------------|---------------------------------|--|--|--|
| SSUES ▼                                                     |                                 |  |  |  |
| ▼ 2 Caution                                                 |                                 |  |  |  |
| Caution 1: variables with extreme values                    |                                 |  |  |  |
| ▼ extreme_values : 72                                       |                                 |  |  |  |
| fs.M01.inlet_1_state[0.0]                                   |                                 |  |  |  |
| fs.M01.inlet_1_state[0.0].mole_frac_comp[toluene]           | 0.00001                         |  |  |  |
| fs.M01.inlet_1_state[0.0].pressure                          | 101325                          |  |  |  |
| fs.M01.inlet_1_state[0.0].mole_frac_phase_comp[Liq,toluene] | 0.00004226501650736347          |  |  |  |
| fs.M01.inlet_1_state[0.0].mole_frac_phase_comp[Vap,toluene] | 0.000016239937390247786         |  |  |  |
| fs.M01.inlet_1_state[0.0].pressure_sat_comp[benzene]        | 101327.63707622685              |  |  |  |
| fs.M01.inlet_1_state[0.0].pressure_sat_comp[toluene]        | 38933.18380178968               |  |  |  |
| fs.M01.inlet_1_state[0.0].enth_mol_phase[Liq]               | 59403.464839923574              |  |  |  |
| fs.M01.inlet_1_state[0.0].enth_mol_phase[Vap]               | 89602.98646808404               |  |  |  |
| fs.M01.inlet_1_state[0.0].enth_mol_phase_comp[Liq,benzene]  | 59404.366946131                 |  |  |  |
| fs.M01.inlet_1_state[0.0].enth_mol_phase_comp[Liq,toluene]  | 24005.117152243132              |  |  |  |
| fs.M01.inlet_1_state[0.0].enth_mol_phase_comp[Vap,benzene]  | 89602.59458088383               |  |  |  |
| fs.M01.inlet_1_state[0.0].enth_mol_phase_comp[Vap,toluene]  | 58559.44869427196               |  |  |  |
| Caution 2: variables close to their bounds                  |                                 |  |  |  |
| var_near_bounds : 12                                        |                                 |  |  |  |
| $\gamma$ Search                                             |                                 |  |  |  |
| fs.M01.inlet_1_state[0.0].mole_frac_comp[benzene]           | 1                               |  |  |  |
| fs.M01.inlet_1_state[0.0].mole_frac_comp[toluene]           | 0.00001                         |  |  |  |
| fs.M01.inlet_1_state[0.0].mole_frac_phase_comp[Liq,benzene] | 0.9999677349834927              |  |  |  |
| fs.M01.inlet_1_state[0.0].mole_frac_phase_comp[Liq,toluene] | 0.00004226501650736347          |  |  |  |
| fs.M01.inlet_1_state[0.0].mole_frac_phase_comp[Vap,benzene  | Vap,benzene] 0.9999937600626098 |  |  |  |
| fs.M01.inlet_1_state[0.0].mole_frac_phase_comp[Vap,toluene] | 0.000016239937390247786         |  |  |  |
|                                                             |                                 |  |  |  |
| CONFIG V                                                    |                                 |  |  |  |
| Name                                                        | Value                           |  |  |  |
| variable bounds absolute tolerance                          | 0.0001                          |  |  |  |

variable bounds relative tolerance

0.0001

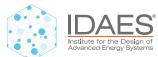

### **Advanced interactive explorations**

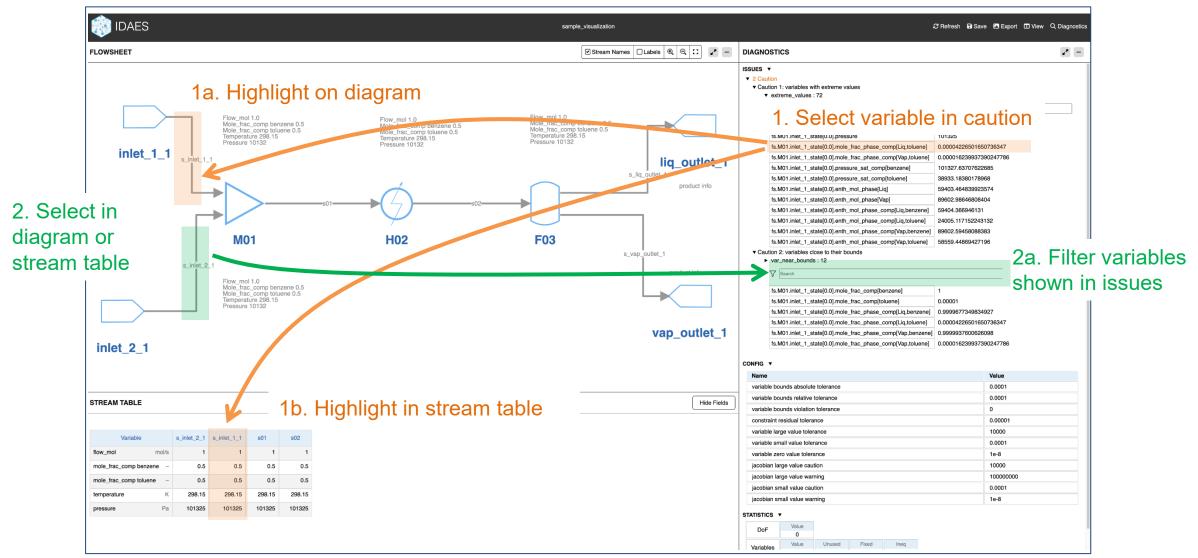

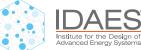

## Integration with other PSE projects

- All the capabilities of the Flowsheet Visualizer can be potentially embedded into other Web UIs
- Capabilities being developed in e.g. WaterTAP can be "ported" to the FV
- Towards an open (and open-source) UI "ecosystem"...

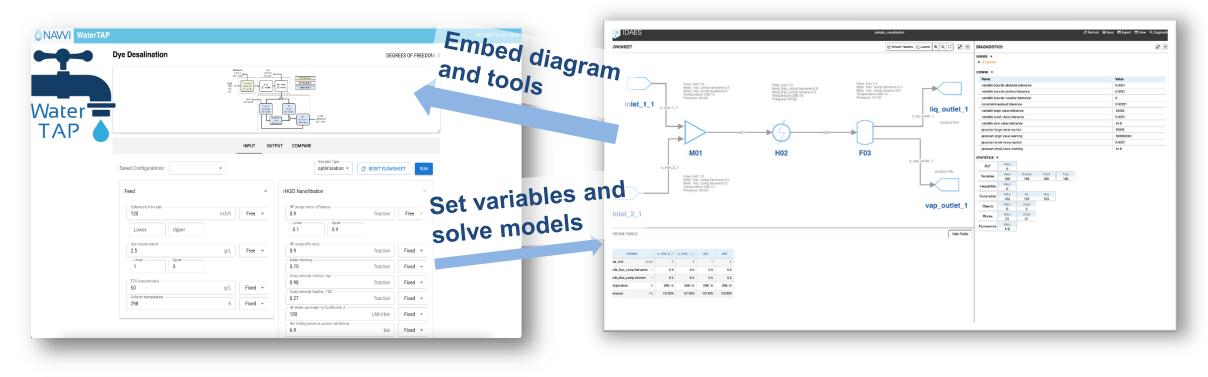

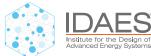

### **Visualization Summary**

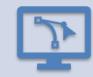

The Flowsheet Visualizer (FV) can easily visualize IDAES models today

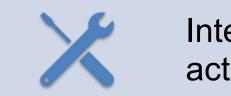

Interactive access to IDAES Diagnostics Toolkit is being actively added

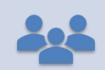

This will make the FV a more useful tool across IDAES PSE

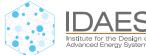

## Please come talk to us! We want your feedback

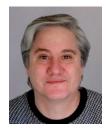

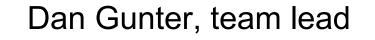

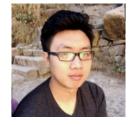

Sheng Pang, primary UI developer

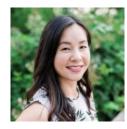

Sarah Poon, User Experience (UX)

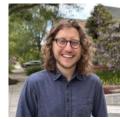

Cody O'Donnell, UI developer (emeritus, not attending)

#### **UI-related Sessions**

- Posters
  - IDAES Visualizer
  - WaterTAP
- Talks: WaterTAP UI
- Demos:
  - WaterTAP UI
  - PARETO UI

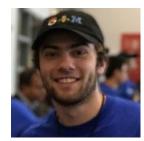

Mike Pesce, UI developer [WaterTAP, PARETO]

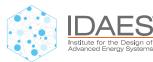